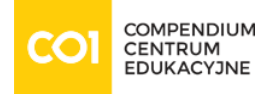

#### Training: Apple [App Development with Swift](https://www.compendium.pl/training/7583/apple-authorized-training-app-development-with-swift)

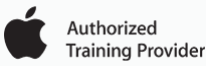

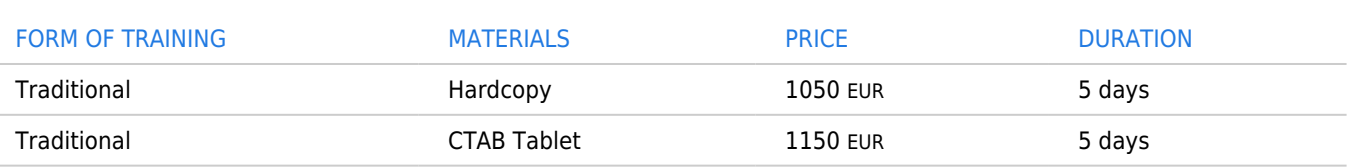

#### LOCATIONS

Krakow - 5 Tatarska Street, II floor, hours: 9:00 am - 4:00 pm Warsaw - 17 Bielska Street, hours: 9:00 am - 4:00 pm

#### TRANING TERMS

2019-09-16 | 5 days | Kraków 2019-12-02 | 5 days | Warszawa

## TRAINING GOALS:

#### **Version 4.2**

**App Development with Swift 4.2** is a 5-day, hands-on course that is a combination of the Introduction to Swift 4.2 course and the Introduction to the iOS 12 SDK course.

What you'll learn:

- Learn how to use Xcode Playgrounds to write Swift code
- Learn common programming patterns used in Swift
- Learn keywords and vocabulary used by the Swift language
- Learn how to build native apps using the iOS SDK
- Learn how to use Xcode and the Simulator
- Learn how to use common navigation patterns and UI controls.

# CONSPECT:

- o Introduction to Swift and Playgrounds
	- Learn about the origin of Swift and some of its basic syntax
- Constants, Variables, and Data Types
	- Learn how to define constants for values that don't change and variables for values that do Learn the data types that are included in Swift and how they can help you write better

[www.compendium.pl](https://www.compendium.pl/) page 1 of 5

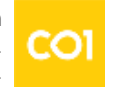

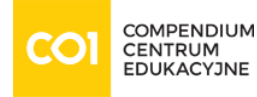

code

- Operators
	- Learn about some of the operators in the Swift language, including basic math operators.
	- Control Flow Learn how to use logical operators in Swift to check conditions; learn how to use control flow statements.
- Strings
	- Learn how to create and store text using the String type. You'll learn a variety of String methods that allow you to compare two strings, access specific characters within a string, and insert and remove values.
- Functions
	- $\circ$  Learn how to declare functions with different parameters and return types
- Structures
	- Learn how to create structures in Swift
- Classes
	- Learn what makes classes different from structures and when to use classes instead of structures. You'll also learn about inheritance, super-classes, and sub-classes
- Optionals
	- Learn to use optionals to properly handle situations when data may or may not exist
- Collections
	- Learn about the various collection types available in Swift and how to choose the appropriate one for your program
- Loops
	- Learn how to create loops in Swift, control the conditions for looping, and specify when to stop
- Type Casting
	- Learn why some data can be expressed using only a broader type and how you can test for specific kinds of data before using it
- Guard
	- Learn to use guard statements to better manage control flow
- o Scope
	- Learn to write nicely structured code that's easy to read. You'll do this by properly scoping your constants and variables
- Enumerations
	- $\circ$  Learn when enumerations are commonly used, how to define an enumeration, and how to work with enumerations using switch statements
- $\circ$  Protocols
	- Learn what protocols are, when to use them, and how to write your own. Learn how to enable
	- $\circ$  objects to communicate with each other and how to extend protocols to provide shared

[www.compendium.pl](https://www.compendium.pl/) **page 2 of 5** 

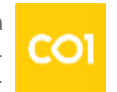

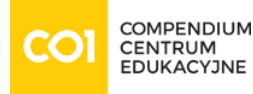

functionality across multiple types

- Closures
	- Learn about closures, how to define them, how to use them as function arguments, and how to use some of the common functions that take closures as arguments
- Extensions
	- Learn how to define an extension, as well as how and why to use extensions
- o Interface Builder Basics
	- Learn how to navigate through Interface Builder, add elements onto the canvas, and interact with those elements in code
- Displaying Data
	- $\circ$  Use Interface Builder to create the beginnings of an app, adding labels and images
- Controls in Action
	- Use Interface Builder to add buttons, switches, and sliders to a scene. Create actions and outlets, write some basic code, and learn how these tools work together
- Auto Layout and Stack Views
	- $\circ$  Learn the fundamentals of Auto Layout for building precisely designed user interfaces
- Segues and Navigation Controllers
	- Learn how to use segues to transition from one view controller to another, how to define relationships between view controllers, and how navigation controllers can help you manage scenes that display related or hierarchical content
- Tab Bar Controllers
	- Learn how to use tab bar controllers to organize different kinds of information or different modes of operation
- o View Controller Life Cycle
	- Learn more about the view controller life cycle so you can understand the potential of this important class
- Building Simple Workflows
	- $\circ$  Tie together the concepts you've learned so far to design simple workflows and familiar navigation hierarchies
- App Anatomy and Life Cycle
	- Learn more about the different life cycle states and the delegate hooks for executing logic as the app moves through each state
- Model View Controller
	- Learn how to organize files, structures, and classes into a design pattern called Model-View-Controller
- Table Views
	- Learn the basics of creating table views in an iOS app
- Intermediate Table Views
	- $\circ$  Learn how to customize your table views with custom cells, dynamically insert and

[www.compendium.pl](https://www.compendium.pl/) **page 3 of 5** 

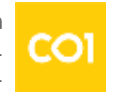

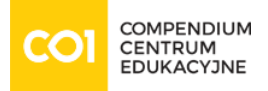

remove cells, use static table views to present forms or other nonchanging lists, and allow the user to swipe to delete cells

- Saving Data
	- Learn how to implement data persistence using NSCoding, a protocol for saving files to your app's Documents directory.
- o System View Controllers
	- o Discover how to incorporate a variety of system view controllers for displaying alerts, sharing content, sending messages, and accessing the camera and photo library on an iOS device.
- Building Complex Input Screens
	- Learn how to use a combination of static and dynamic table views. Also learn to use controls and views to build custom workflows that put an elegant face on any kind of business information
- Working with the Web: HTTP and URLSession
	- $\circ$  Discover how web data is sent and received, how URLs work, and how to fetch data for use in your app.
- Working with the Web: Decoding JSON
	- Learn how to read and write basic JSON. Explore how to convert JSON to and from Swift types and into your own custom model objects.
- Working with the Web: Concurrency
	- $\circ$  Become familiar with the concurrency system in iOS and learn how to make sure code that updates the user interface is executed in the right place.

## REQUIREMENTS:

- Getting Started with iOS development [videos:](http://training.apple.com/courses/Getting_Started_with_iOS_Development/training.html) Learn about Apple's advanced mobile device hardware, the characteristics of modern apps, the iOS software development kit, Apple developer programs, and Apple's approach to security and distribution.
- $\circ$  Basic computer programming concepts: You should be comfortable with basic concepts of computer programming, including variables, strings, logic, and classes. You'll be expected to write code as part of the training.

Difficulty level

## CERTIFICATE:

The participants will obtain certificates signed by Apple.

[www.compendium.pl](https://www.compendium.pl/) page 4 of 5

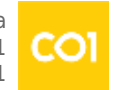

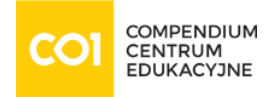

# TRAINER:

Authorized Apple Trainer.

[www.compendium.pl](https://www.compendium.pl/) **page 5 of 5** 

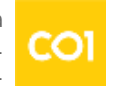